## **Configure navigation order in the Idera Dashboard**

The Configure Navigation Order widget of the Administration view, allows users to customize the order of the different Idera products on the navigation tab.

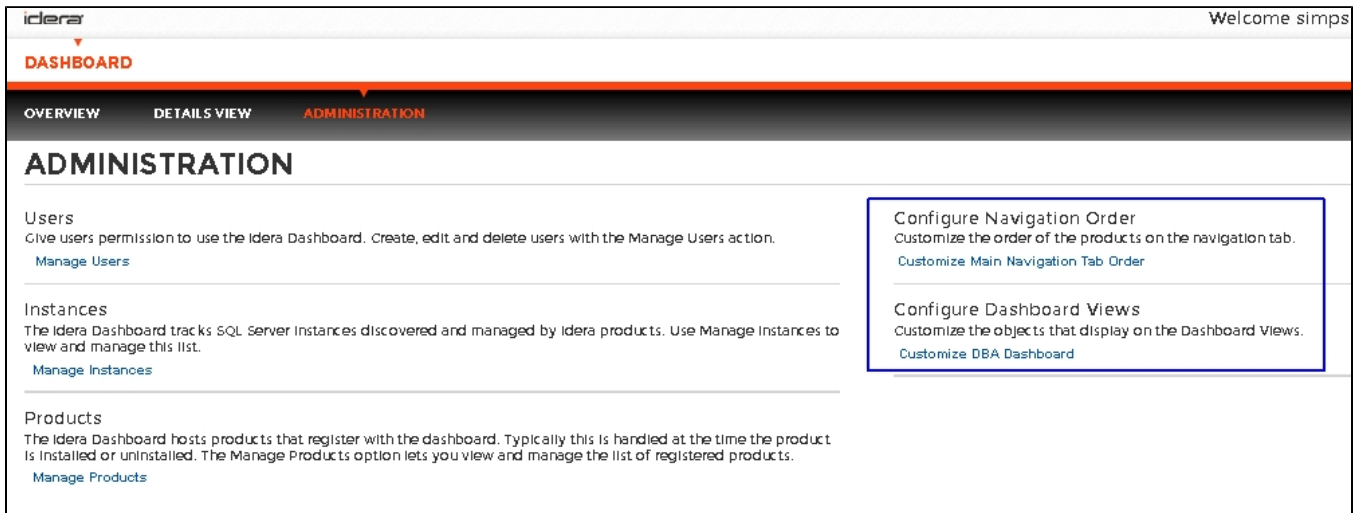

## **To rearrange product tabs:**

1. Click the **Customize Main Navigation Tab Order** link and a dialog displays.

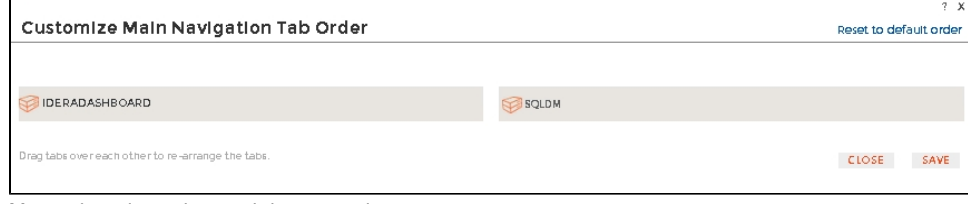

2. Move tabs using a drag-and-drop operation.

SQL Diagnostic Manager identifies and resolves SQL Server performance problems before they happen. [Learn more](http://www.idera.com/productssolutions/sqlserver/sqldiagnosticmanager) >>

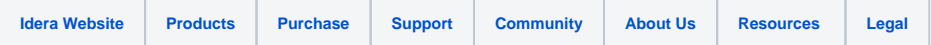